## **Układanie kart**

Limit pamięci: 64MB

Mały Bitek dostał od rodziców talię kart. Ze zdziwieniem jednak zauważył, że karty zamiast tradycyjnych oznaczeń typu król pik są oznaczone kolejnymi liczbami całkowitymi. Szybko jednak bardzo mu się to spodobało.

Bitek grając w karty zawsze ustawia je od najmniejszej do największej. Stosuje przy tym popularną metodę:

- zakłada, że pierwsza karta jest już na swoim miejscu,
- każdą kolejną kartę przesuwa w lewo tak długo, aż znajdzie się ona na właściwej pozycji.

Bitek zauważył, że w trakcie porządkowania *i*-ta karta mija zawsze k<sub>i</sub> innych kart. Bardzo go to zaintrygowało i teraz chciałby wiedzieć, ile łącznie takich "minięć" zostanie wykonanych dla całej potasowanej talii.

## Wejście

W pierwszym wierszu znajduje się jedna liczba całkowita n – liczba kart (1 ≤ n ≤ 10 $^{\circ}$ ). W kolejnej linii znajduje się n różnych liczb całkowitych x<sub>i</sub> – wartości kolejnych kart (1 ≤ x<sub>i</sub> ≤ n).

## Wyjście

Jedna liczba całkowita oznaczająca łączną liczbę miniętych w trakcie układania kart.

Przykład

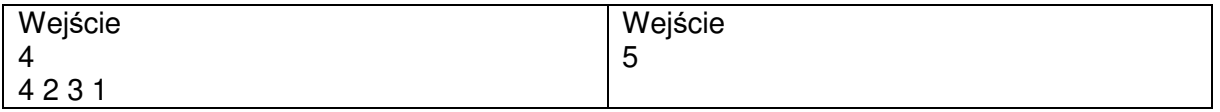